## 尾道市インターネット公売の流れ

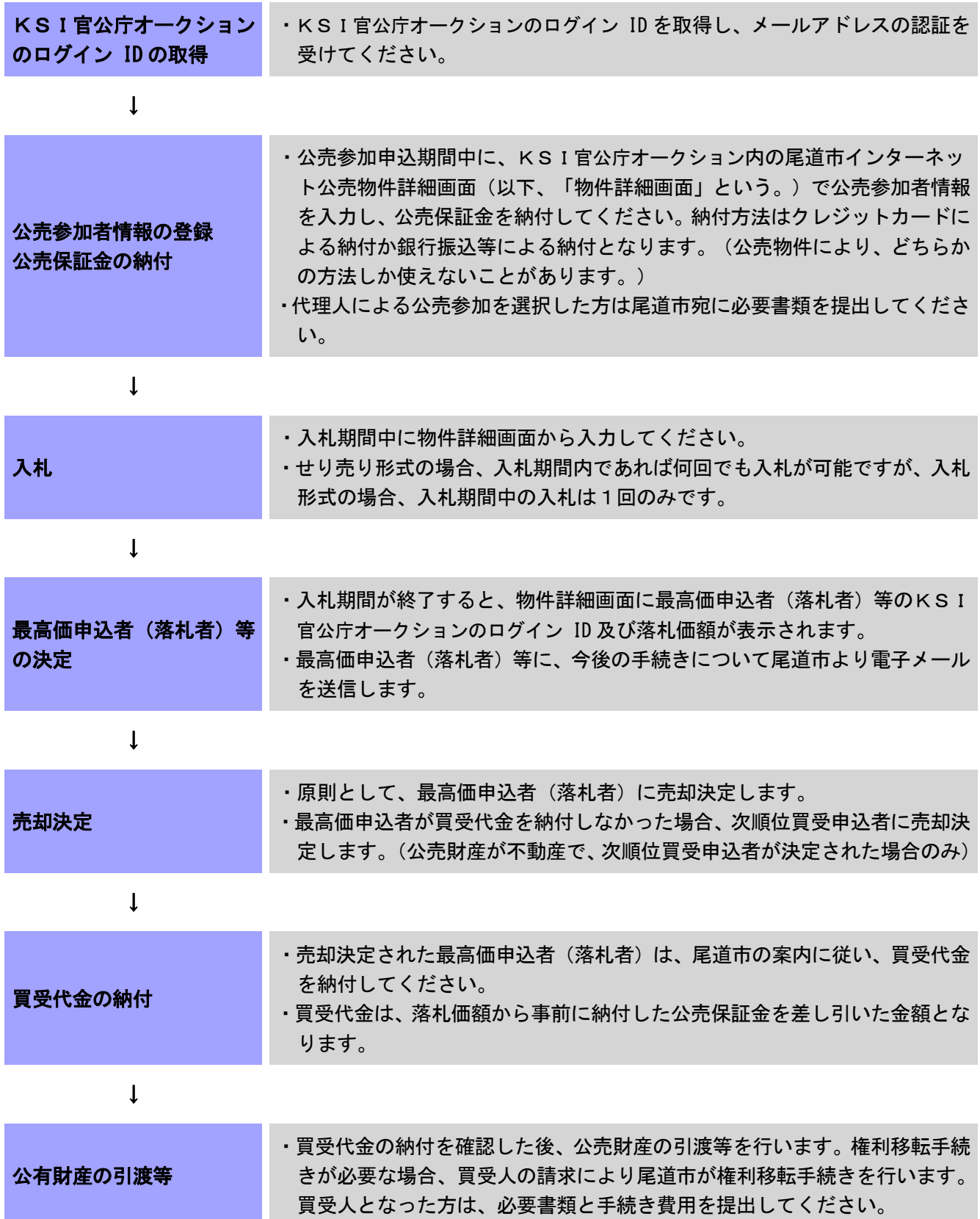